# **ROS Bag Python Controller Documentation**

*Release 0.1.2*

**Jean Nassar**

January 09, 2017

#### Contents

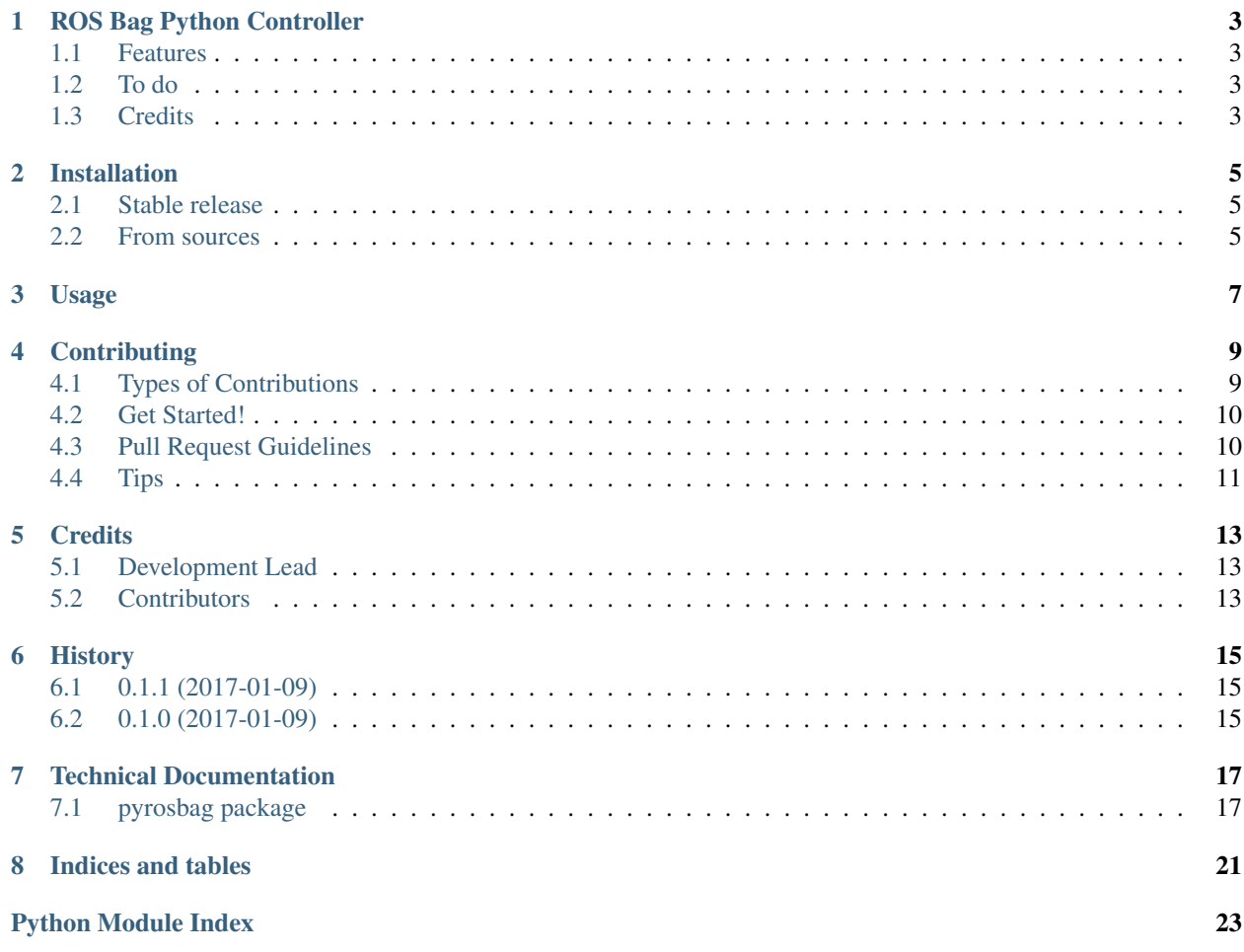

Contents:

## **ROS Bag Python Controller**

<span id="page-6-0"></span>Programmatically control ROS Bag files with Python. Look at rosbag\_pandas on PyPI for an excellent package which allows you to work with the data directly.

- Free software: MIT license
- Documentation: [https://pyrosbag.readthedocs.io.](https://pyrosbag.readthedocs.io)

## <span id="page-6-1"></span>**1.1 Features**

- General Bag class
- rosbag play

### <span id="page-6-2"></span>**1.2 To do**

- check
- compress
- decompress
- filter
- fix
- help
- info
- record
- reindex

## <span id="page-6-3"></span>**1.3 Credits**

This package was created with [Cookiecutter](https://github.com/audreyr/cookiecutter) and the [audreyr/cookiecutter-pypackage](https://github.com/audreyr/cookiecutter-pypackage) project template.

### **Installation**

### <span id="page-8-1"></span><span id="page-8-0"></span>**2.1 Stable release**

To install ROS Bag Python Controller, run this command in your terminal:

**\$** pip install pyrosbag

This is the preferred method to install ROS Bag Python Controller, as it will always install the most recent stable release.

If you don't have [pip](https://pip.pypa.io) installed, this [Python installation guide](http://docs.python-guide.org/en/latest/starting/installation/) can guide you through the process.

### <span id="page-8-2"></span>**2.2 From sources**

The sources for ROS Bag Python Controller can be downloaded from the [Github repo.](https://github.com/masasin/pyrosbag)

You can either clone the public repository:

**\$** git clone git://github.com/masasin/pyrosbag

Or download the [tarball:](https://github.com/masasin/pyrosbag/tarball/master)

**\$** curl -OL https://github.com/masasin/pyrosbag/tarball/master

Once you have a copy of the source, you can install it with:

**\$** python setup.py install

## **Usage**

<span id="page-10-0"></span>To use ROS Bag Python Controller in a project, just import whatever components you need:

```
import pyrosbag as prb
```
For instance, to forward user input:

```
with prb.BagPlayer("example.bag") as example:
   example.play()
   while example.is_running():
       inputs = input()kotaro.send(inputs)
```
Or, to play the bag file intermittently:

```
import time
INTERVAL = 3 # seconds
with BagPlayer("example.bag") as example:
    example.play()
    while example.is_running():
       # Run for INTERVAL seconds.
        time.sleep(INTERVAL)
        # Pause for INTERVAL seconds.
        # While paused, step through at a rate of once a second.
        example.pause()
        for in r = in range(INTERVAL - 1):time.sleep(1)
            example.step()
        time.sleep(1)
        # Resume playing the bag file.
        example.resume()
```
## **Contributing**

<span id="page-12-0"></span>Contributions are welcome, and they are greatly appreciated! Every little bit helps, and credit will always be given. You can contribute in many ways:

## <span id="page-12-1"></span>**4.1 Types of Contributions**

### **4.1.1 Report Bugs**

Report bugs at [https://github.com/masasin/pyrosbag/issues.](https://github.com/masasin/pyrosbag/issues)

If you are reporting a bug, please include:

- Your operating system name and version.
- Any details about your local setup that might be helpful in troubleshooting.
- Detailed steps to reproduce the bug.

### **4.1.2 Fix Bugs**

Look through the GitHub issues for bugs. Anything tagged with "bug" and "help wanted" is open to whoever wants to implement it.

### **4.1.3 Implement Features**

Look through the GitHub issues for features. Anything tagged with "enhancement" and "help wanted" is open to whoever wants to implement it.

### **4.1.4 Write Documentation**

ROS Bag Python Controller could always use more documentation, whether as part of the official ROS Bag Python Controller docs, in docstrings, or even on the web in blog posts, articles, and such.

#### **4.1.5 Submit Feedback**

The best way to send feedback is to file an issue at [https://github.com/masasin/pyrosbag/issues.](https://github.com/masasin/pyrosbag/issues)

If you are proposing a feature:

- Explain in detail how it would work.
- Keep the scope as narrow as possible, to make it easier to implement.
- Remember that this is a volunteer-driven project, and that contributions are welcome :)

### <span id="page-13-0"></span>**4.2 Get Started!**

Ready to contribute? Here's how to set up *pyrosbag* for local development.

- 1. Fork the *pyrosbag* repo on GitHub.
- 2. Clone your fork locally:

\$ git clone git@github.com:your\_name\_here/pyrosbag.git

3. Install your local copy into a virtualenv. Assuming you have virtualenvwrapper installed, this is how you set up your fork for local development:

```
$ mkvirtualenv pyrosbag
$ cd pyrosbag/
$ python setup.py develop
```
4. Create a branch for local development:

```
$ git checkout -b name-of-your-bugfix-or-feature
```
Now you can make your changes locally.

5. When you're done making changes, check that your changes pass flake8 and the tests, including testing other Python versions with tox:

```
$ flake8 pyrosbag tests
$ python setup.py test or py.test
$ tox
```
To get flake8 and tox, just pip install them into your virtualenv.

6. Commit your changes and push your branch to GitHub:

```
$ git add .
$ git commit -m "Your detailed description of your changes."
$ git push origin name-of-your-bugfix-or-feature
```
7. Submit a pull request through the GitHub website.

### <span id="page-13-1"></span>**4.3 Pull Request Guidelines**

Before you submit a pull request, check that it meets these guidelines:

1. The pull request should include tests.

- 2. If the pull request adds functionality, the docs should be updated. Put your new functionality into a function with a docstring, and add the feature to the list in README.rst.
- 3. The pull request should work for Python 2.7, 3.4 and 3.5, and 3.6. Check [https://travis](https://travis-ci.org/masasin/pyrosbag/pull_requests)[ci.org/masasin/pyrosbag/pull\\_requests](https://travis-ci.org/masasin/pyrosbag/pull_requests) and make sure that the tests pass for all supported Python versions.

## <span id="page-14-0"></span>**4.4 Tips**

To run a subset of tests:

\$ py.test tests/test\_pyrosbag.py::TestClassName::test\_name

## **Credits**

## <span id="page-16-1"></span><span id="page-16-0"></span>**5.1 Development Lead**

• Jean Nassar [<jeannassar5@gmail.com>](mailto:jeannassar5@gmail.com)

## <span id="page-16-2"></span>**5.2 Contributors**

None yet. Why not be the first?

## **History**

## <span id="page-18-1"></span><span id="page-18-0"></span>**6.1 0.1.1 (2017-01-09)**

- Fix Continuous Integration.
- Fix Code Coverage metrics.

## <span id="page-18-2"></span>**6.2 0.1.0 (2017-01-09)**

• First release on PyPI.

### **Technical Documentation**

### <span id="page-20-5"></span><span id="page-20-1"></span><span id="page-20-0"></span>**7.1 pyrosbag package**

#### <span id="page-20-3"></span>**7.1.1 Module contents**

Note that, in order to access the data within the bag file, the rosbag\_python package is extremely convenient. It is available on PyPI.

#### <span id="page-20-4"></span>**7.1.2 pyrosbag.pyrosbag module**

Programmatically control a ROS bag file.

This module implements the base class, and the various functions.

Currently implemented are:

• rosbag play

```
class pyrosbag.pyrosbag.Bag(filenames)
```
Bases: object

Open and manipulate a bag file programmatically.

```
Parameters filenames (StringTypes | List [StringTypes]) - The location of the
   bag files.
```
#### **filenames**

*List[StringTypes]*

The location of the bag files.

#### **process**

*subprocess.Popen*

The process containing the running bag file.

**\_\_enter\_\_**()

Context manager entry point.

**\_\_exit\_\_**(*exc\_type*, *exc\_value*, *traceback*) Context manager exit point.

**is\_running** Check whether the bag file is running. <span id="page-21-2"></span>Returns The bag file is running.

Return type bool

**send**(*string*)

Write something to process stdin.

**Parameters string**  $(str)$  – The string to write.

**Raises** [BagNotRunningError](#page-21-0) – If interaction is attempted when the bag file is not running.

#### **stop**()

Stop a running bag file.

**Raises** [BagNotRunningError](#page-21-0) – If the bag file is not running.

**wait**()

Block until process is complete.

**Raises** [BagNotRunningError](#page-21-0) – If the bag file is not running.

<span id="page-21-1"></span>exception pyrosbag.pyrosbag.**BagError**

Bases: exceptions.Exception

Catch bag player exceptions.

```
exception pyrosbag.pyrosbag.BagNotRunningError(action='talk to')
    pyrosbag.pyrosbag.BagError
```
Raised when interaction is attempted with a bag file which is not running.

class pyrosbag.pyrosbag.**BagPlayer**(*filenames*)

Bases: [pyrosbag.pyrosbag.Bag](#page-20-2)

Play Bag files.

#### **pause**()

Pause the bag file.

**play**(*wait=False*, *stdin=-1*, *stdout=None*, *stderr=None*, *quiet=None*, *immediate=None*, *start\_paused=None*, *queue\_size=None*, *publish\_clock=None*, *clock\_publish\_freq=None*, *delay=None*, *publish\_rate\_multiplier=None*, *start\_time=None*, *duration=None*, *loop=None*, *keep\_alive=None*) Play the bag file.

#### **Parameters**

- **wait** (Optional [Bool]) Wait until completion.
- stdin (Optional [file]) The stdin buffer. Default is subprocess. PIPE.
- **stdout** (*Optional* [file]) The stdout buffer.
- **stderr** (Optional [file]) The stderr buffer.
- **quiet** (Optional[Bool]) Suppress console output.
- **immediate** (*Optional* [Bool]) Play back all messages without waiting.
- start\_paused (Optional [Bool]) Start in paused mode.
- **queue** size  $(Optional(int))$  Set outgoing queue size. Default is 100.
- **publish\_clock** (Optional[Bool]) Publish the clock time.
- **clock\_publish\_freq** (Optional[float]) The frequency, in Hz, at which to publish the clock time. Default is 100.
- <span id="page-22-0"></span>• **delay**  $(Optional[float])$  – The number of seconds to sleep afer every advertise call (e.g., to allow subscribers to connect).
- **publish\_rate\_multiplier** (Optional[float]) The factor by which to multiply the publish rate.
- **start\_time** (Optional [float]) The number of seconds into the bag file at which to start.
- **duration** (*Optional* [*float]*) The number of seconds from the start to play.
- **loop** (Optional[Bool]) Loop playback.
- **keep\_alive** (Optional [Bool]) Keep alive past end of bag (e.g. for publishing latched topics).

#### **resume**()

Resume the bag file.

#### **step**()

Step through a paused bag file.

### exception pyrosbag.pyrosbag.**MissingBagError**

Bases: [pyrosbag.pyrosbag.BagError](#page-21-1)

Bag file was not specified.

**msg** = 'No Bag files were specified.'

**CHAPTER 8**

**Indices and tables**

- <span id="page-24-0"></span>• genindex
- modindex
- search

Python Module Index

<span id="page-26-0"></span>p

pyrosbag, [17](#page-20-3) pyrosbag.pyrosbag, [17](#page-20-4)

#### Index

## Symbols

\_\_enter\_\_() (pyrosbag.pyrosbag.Bag method), [17](#page-20-5) \_\_exit\_\_() (pyrosbag.pyrosbag.Bag method), [17](#page-20-5)

### B

Bag (class in pyrosbag.pyrosbag), [17](#page-20-5) BagError, [18](#page-21-2) BagNotRunningError, [18](#page-21-2) BagPlayer (class in pyrosbag.pyrosbag), [18](#page-21-2)

### F

filenames (pyrosbag.pyrosbag.Bag attribute), [17](#page-20-5)

I is\_running (pyrosbag.pyrosbag.Bag attribute), [17](#page-20-5)

## M

MissingBagError, [19](#page-22-0) msg (pyrosbag.pyrosbag.MissingBagError attribute), [19](#page-22-0)

### P

pause() (pyrosbag.pyrosbag.BagPlayer method), [18](#page-21-2) play() (pyrosbag.pyrosbag.BagPlayer method), [18](#page-21-2) process (pyrosbag.pyrosbag.Bag attribute), [17](#page-20-5) pyrosbag (module), [17](#page-20-5) pyrosbag.pyrosbag (module), [17](#page-20-5)

## R

resume() (pyrosbag.pyrosbag.BagPlayer method), [19](#page-22-0)

## S

send() (pyrosbag.pyrosbag.Bag method), [18](#page-21-2) step() (pyrosbag.pyrosbag.BagPlayer method), [19](#page-22-0) stop() (pyrosbag.pyrosbag.Bag method), [18](#page-21-2)

### W

wait() (pyrosbag.pyrosbag.Bag method), [18](#page-21-2)